**Exam** : HP0-242

Title : Supporting the ESL9000

Version : DEMO

| 1.On which Operator Control Pa      | anel screen can you read error logs?                               |
|-------------------------------------|--------------------------------------------------------------------|
| A.Overview                          |                                                                    |
| B.Tapes                             |                                                                    |
| C.Operator                          |                                                                    |
| D.Service                           |                                                                    |
| Correct:C                           |                                                                    |
| 2.The Use Barcodes button on        | the Systest Library screen of an ESL library is activated. What    |
| occurs?                             |                                                                    |
| A.Selected cartridges are swappe    | d during the test, based on the barcode label.                     |
| B.Barcodes are read as cartridges   | are swapped.                                                       |
| C.Cartridges are not swapped; ba    | rcodes are used to simulate cartridge swapping.                    |
| D.Cartridges are returned to the p  | revious location after the test terminates.                        |
| Correct:B                           |                                                                    |
| 3.What is the maximum number        | of times an HP Ultrium cleaning cartridge can be used?             |
| A.5                                 |                                                                    |
| B.10                                |                                                                    |
| C.15                                |                                                                    |
| D.20                                |                                                                    |
| Correct:C                           |                                                                    |
| 4.What is the format of the ESL     | Interface Manager Command Line Interface command prompt?           |
| A.CLI >                             |                                                                    |
| B./ >                               |                                                                    |
| C.IM >                              |                                                                    |
| D. >                                |                                                                    |
| Correct:B                           |                                                                    |
|                                     | an ESL library connects to the Fibre Channel Interface Controllers |
| across a                            |                                                                    |
| A.PCI bus                           |                                                                    |
| B.multimode Fibre Channel cable     |                                                                    |
| C.private Ethernet cable            |                                                                    |
| D.serial cable                      |                                                                    |
| Correct:C                           |                                                                    |
| 6.The Actions button on a Comr      | nand View ESL screen is used to                                    |
| A.perform the selected action       |                                                                    |
| B.open a menu of currently availal  |                                                                    |
| C.display information about the cu  |                                                                    |
| D.take control over the current act | ion                                                                |
| Correct:B                           |                                                                    |
| 7.From which Operator Control       | Panel screen can you configure library options?                    |
| A.License                           |                                                                    |
| B.Tapes                             |                                                                    |
| C.Services                          |                                                                    |
| D.Operator                          |                                                                    |
| Correct:D                           |                                                                    |

## 8. The cascade port of the Interface Manager card in an ESL library uses \_\_\_\_\_.

A.DHCP by default to acquire an IP address across the network

B.a pre-assigned, customizable IP address

C.no IP address by default; you must set it during the configuration process

D.a hardcoded IP address that cannot be changed

### **Correct:D**

9. What is the default baud rate for configuring the Fibre Channel interface card though the serial connection?

A.9600

B.19200

C.57600

D.115200

### **Correct:D**

10. Which connection type has the highest priority when connecting to a Network Storage Router (NSR) through the Interface Manager card?

A.Command View ESL

B.Telnet

C.FTP

D.Serial

Correct:D

# **Trying our product!**

- ★ 100% Guaranteed Success
- ★ 100% Money Back Guarantee
- ★ 365 Days Free Update
- ★ Instant Download After Purchase
- ★ 24x7 Customer Support
- ★ Average 99.9% Success Rate
- ★ More than 69,000 Satisfied Customers Worldwide
- ★ Multi-Platform capabilities Windows, Mac, Android, iPhone, iPod, iPad, Kindle

# **Need Help**

Please provide as much detail as possible so we can best assist you.

To update a previously submitted ticket:

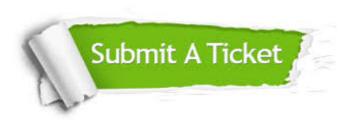

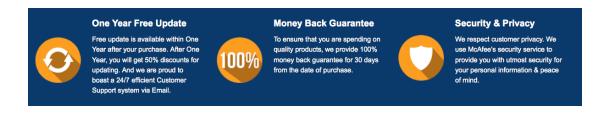

## Guarantee & Policy | Privacy & Policy | Terms & Conditions

Any charges made through this site will appear as Global Simulators Limited.

All trademarks are the property of their respective owners.

Copyright © 2004-2014, All Rights Reserved.